## MULTICS TECHNICAL BULLE7IN !1TB-279

To: MTB Distribution

Prom: Jim Homan

Subject: A Multics Osage and Revenue Report

Date: 05/18/76

A program which produces daily and monthly versions of a "Multics Usage and Revenue Report" has been in use at MIT for about two years. The report has been useful to the installation management, but the program was written to fill MIT's specific needs at the time and is not easily adaptable to the changing<br>needs at MIT or to the needs of other Multics installations. For needs at MIT or to the needs of other Multics installations. these reasons the program is being rewritten to be more flexible and general. The major change is the use of a control file to specify the makeup of the report groups. From one to nine groups may be specified. Some reformatting of the report *is* also done to permit the use of a variable number of groups.

The remainder of this MTB consists of (1) MPM documentation for the new report,  $(2)$  a copy of the new daily report, and  $(3)$ selected pages of the monthly report.

comments and/or suggestions should be sent to Jim Homan, Room 39-551, MIT or by Multics mail on the MIT system to Homan.PDQ.

Multics Project internal working documentation. Not to be reproduced or distributed outside the Multics Project.

- 1 -

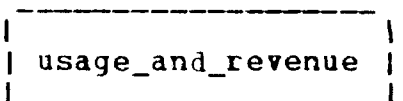

name: usage\_and\_revenue

The usage and revenue command prints out a report of system usage and revenue broken down by groups of users.

## Usage

usage and revenue control data -data2-

- 1) control is the pathname of an ASCII file which defines the groups of users for the report.
- 2) data is the pathname of a copy of the system use\_totals month-to-date statistical database.
- 3) data2 is the pathname of an earlier copy of the system use totals month-to-date statistical database.

#### $Note$ </u>

If both the data and data2 arguments are given, a daily report will be produced shoving the incremental system usage between the time data2 was created and the time data was created. If only the data argument is given then a monthly report will be produced showing the month-to-date usage at the time data was created.

The control file may specify up to 9 groups of users to be shown in the report. Each group consists of 1 or more of the usage bins in the use\_totals database. The groups will appear in the report in the same order in which they appear in the control file. Each line of the control file specifies one of the groups (except that lines beginning with a  $^{\text{m}}$  are ignored). The format (except that lines beginning with a  $"$ \*" are ignored). of the lines is:

Group title:users1,users2, ••• ,usersn

Where

Group title is the title which will be used to identify the group in the report. The maximum length is 24.

usersn are either

> 1) the titles of the usage bins in use totals which are to be included in this group.

> > $-2 -$

These are the titles specified in the control file for reset\_use\_totals. (See the MPM description of reset use totals.)

or

2) if usersn is enclosed in quotes, then it<br>specifies another group defined in the specifies another group defined in control file and all the bins which go into that group will also go into this group.

Example:

If use\_ totals has bins labelled "Staff", "Users" and "Other", the control file

Staff Ose:Staff Non-staff Ose:Users,Other Total:"Staff Use", "Non-Staff Use"

would result in a report with *3* groups, one containing one bin's usage (Staff), one containing 2 bins<sup>,</sup> usages (Users+Other), and one containing *3* bins• usages (Staff+Users+Other).

A facility is provided to add notes or messages to the report. If a segment named usage\_and\_revenue\_footnote exists in the caller's working directory, its contents will be printed at the end of the report.

# Massachusetts Institute of Technology

 $\sim 10^{-1}$ 

ina na marangana.<br>Tanggalan na marangan

# Information Processing Center

### Hultics Usage and Revenue Report

## For 05/15/76 1601 Sat to 05/16/76 1604 Sun

#### Current System: 28.5a

#### Revenue Summarx

 $\sim$ 

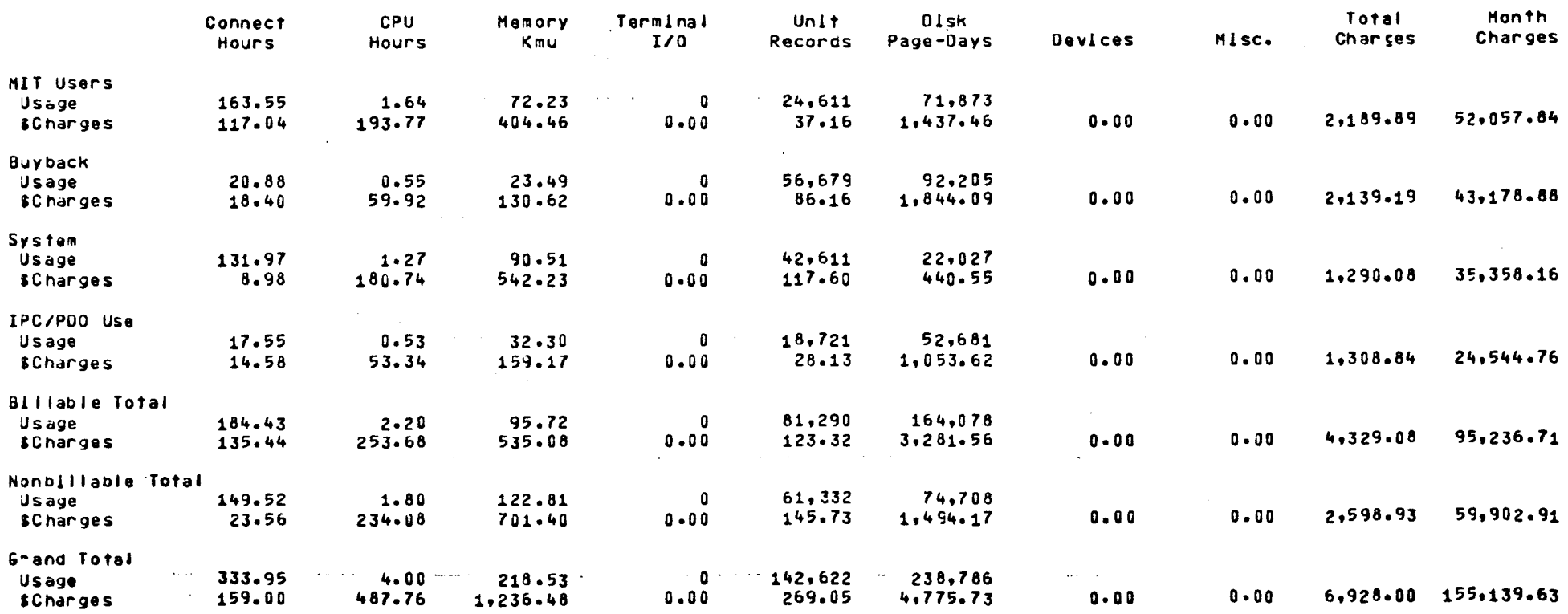

 $\sim$  100  $\sim$ 

 $05/16/7$ 

# Interactive Summarxi CPU Hours

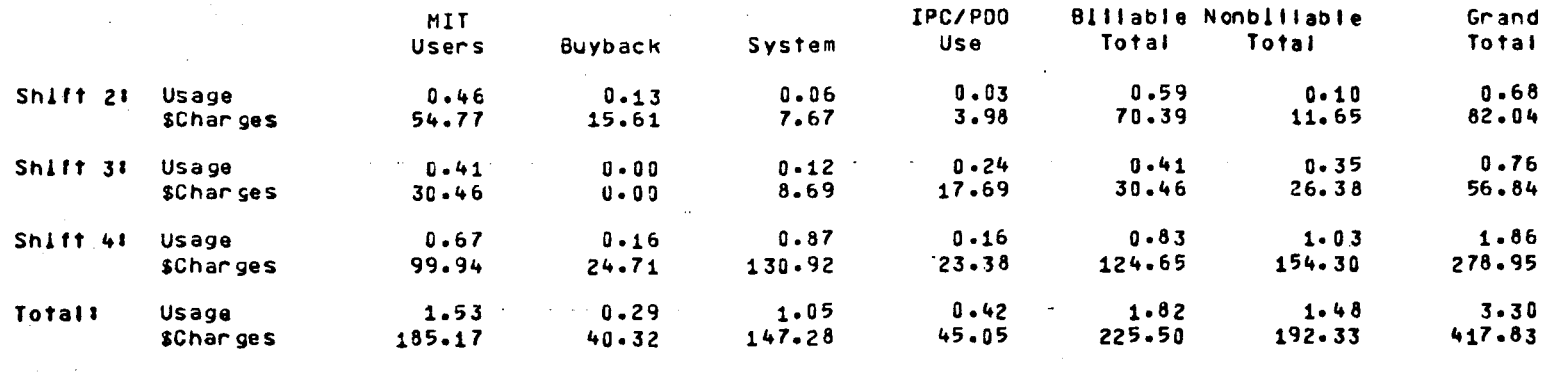

# Interactive Summary: Connect Hours

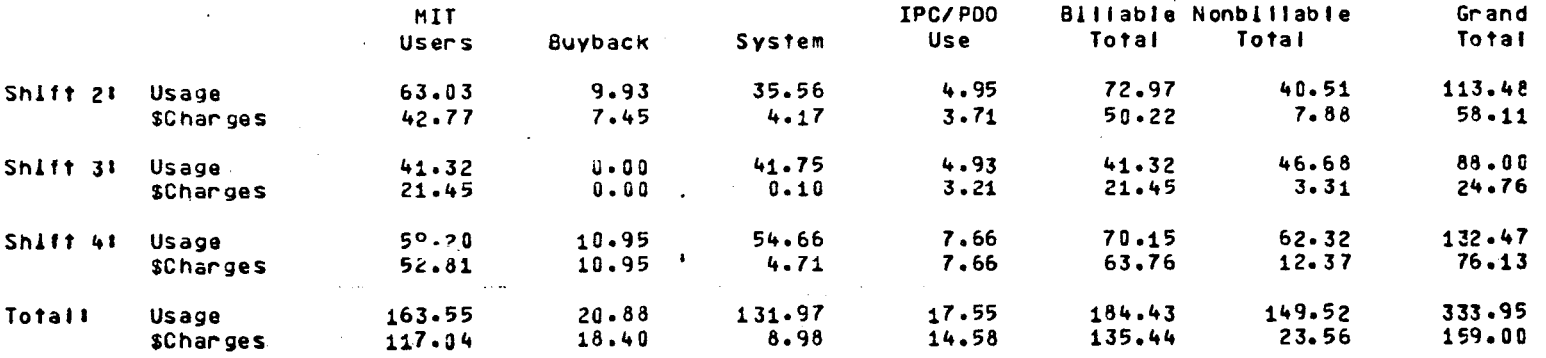

# **Interactive Summary! Memory Kmw**

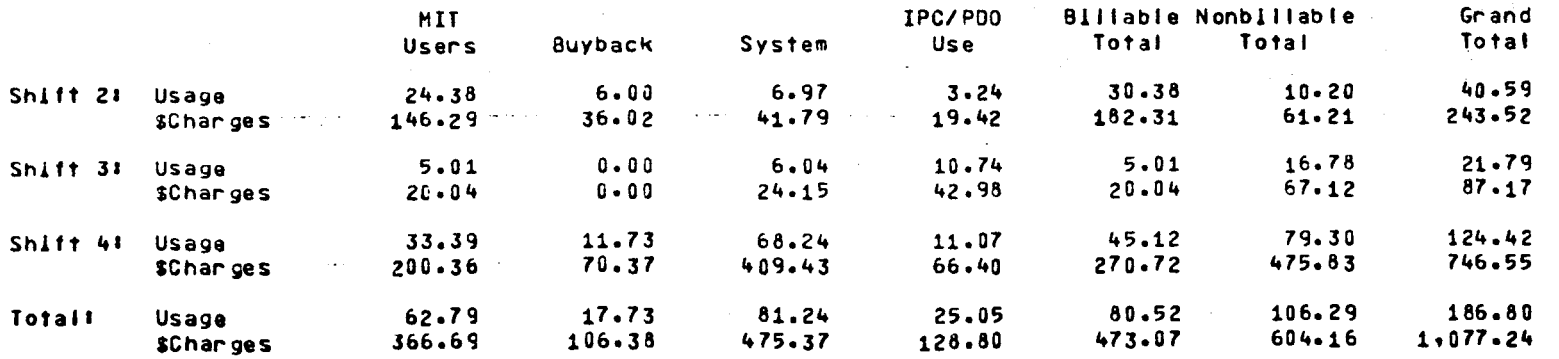

 $\sim$   $\sim$   $\sim$   $\sim$ 

 $\ddot{\phantom{a}}$ 

Page 2

لمنابض

05/16/76

 $\mathbf{A}$ 

 $\overline{\phantom{1}}$ 

 $\bigcap$ 

 $\bigcap$ 

 $\bigcap$ 

 $\bigtriangledown$ 

 $\mathcal{D}$ 

 $\bigcap$ 

 $\sum$ 

 $\overline{\mathcal{L}}$ 

 $\overline{\phantom{a}}$ 

 $\rightarrow$ 

 $\bullet$ 

 $\Delta$ 

# Interactive Summary' Intal Interactive Charges

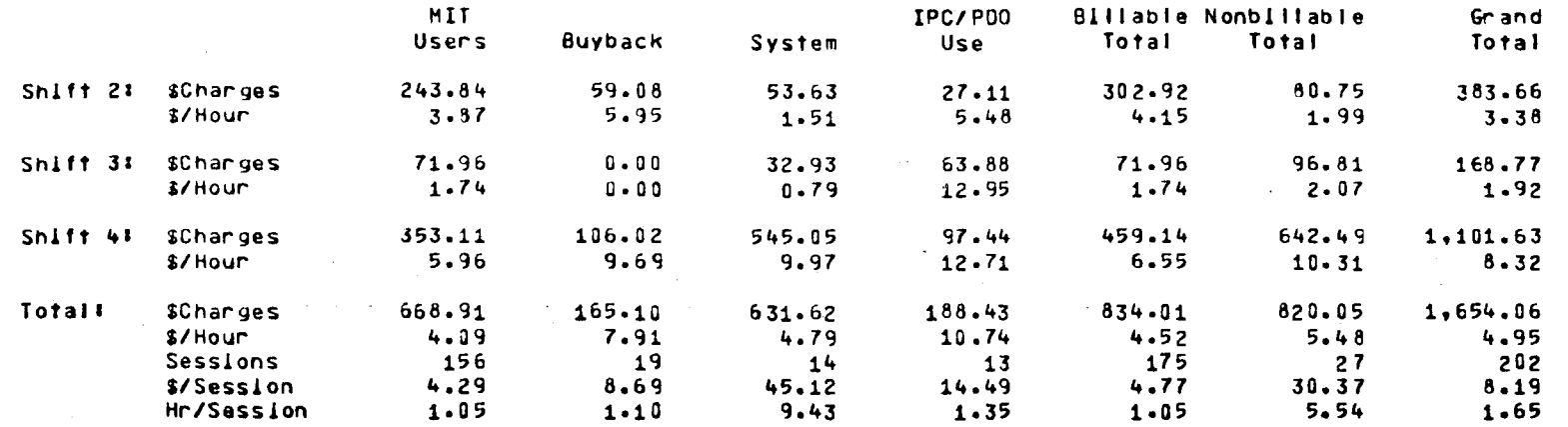

and the company

 $\mathcal{L}_{\mathbf{z}}$ 

 $\sim 10$   $\mu$ 

 $\frac{1}{2}$ 

 $\sim$ 

 $\mathcal{L}_{\text{max}}$  and  $\mathcal{L}_{\text{max}}$  . We see Eq.

 $\sim 100$  $\mathcal{L}$ 

 $\mathcal{L}^{\text{max}}$  , where  $\mathcal{L}^{\text{max}}$ 

 $\sim 10^{-10}$  m  $^{-1}$ 

and the second control of the second

إصطاعات وعادات

 $\sim 100$  km s  $^{-1}$  m  $^{-1}$ 

 $\sim 100$  km  $^{-1}$ 

 $\sim 10^5$ 

 $\mathcal{L}_{\text{max}}$  , and  $\mathcal{L}_{\text{max}}$ 

 $\sim 10^{-1}$ 

and the control of the control of

 $\Delta \sim 100$ 

 $\sim 10^7$ 

 $\sim 100$ 

 $\mathcal{L}_{\mathbf{z}} = \mathcal{L}_{\mathbf{z}}$  .

Page 3

# Absentee Summary! CPU Hours

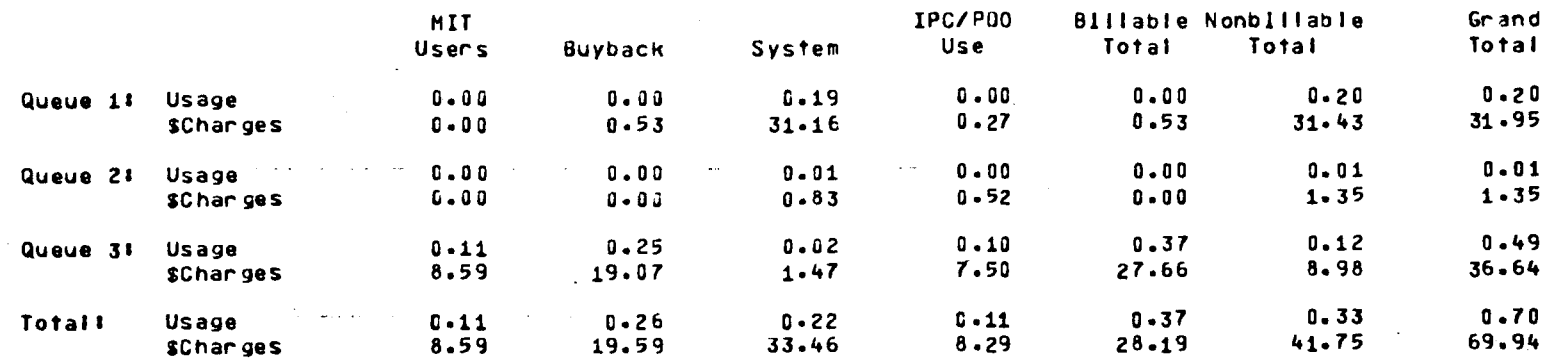

#### Abseniee Summary! Memory Kaw IPC/PDO **Billable Nonbillable** Grand MIT Use Total Total **Total Users** Buyback System  $0.30$ 7.34 7.65  $0 - 30$ 7.09  $0.25$  $0 - 00$ Queue 11 Usage 58.74  $\textbf{0}$  .  $\textbf{0}$   $\textbf{0}$  $2.42$ 56.74  $2 - 00$  $2.42$  $61.16$ \$Charges  $0 - 88$  $0 - 88$  $0 - 00$  $0 - 70$ Queue 21 Usage  $0 - 00$  $0 - 00$  $0 - 18$  $5.28$  $1 - 07$  $0 - 00$  $5 - 28$ \$Charges  $C - 0.0$  $0 - 0.0$  $4 - 21$  $8 - 30$  $23 - 20$ 9.44 5.45  $1.48$  $6.83$ 14.90 Queue 31 Usage 59.59  $33 - 22$  $92 - 80$  $5.91$  $27 - 30$  $37.77$  $21.82$ \$Charges  $5.76$ 7.25  $15.20$ 16.53  $31.73$  $9.27$ 9.44 Total Usage  $97.24$ 159.24 24.24 66.87  $30.37$  $62.01$ 37.77 \$Charges

#### Absentee Summary' Iotal Absentee Charges

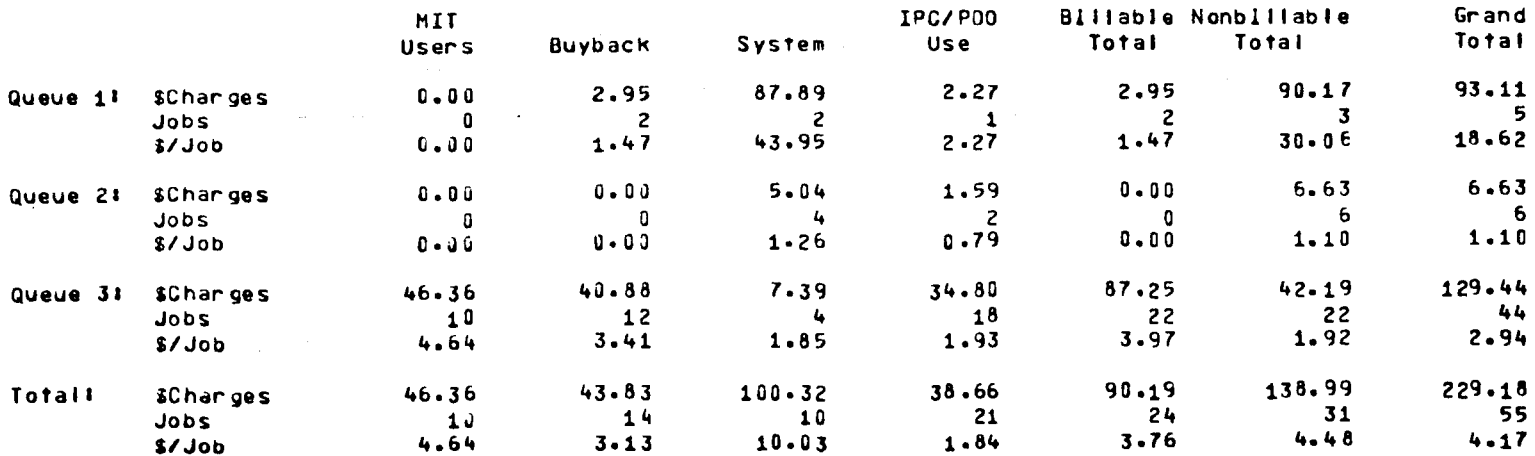

05/16/76

٦

O

G

 $\rightarrow$ 

 $\overline{\phantom{a}}$ 

୍ବ

A

# IZO Daemon Summaryl Lines

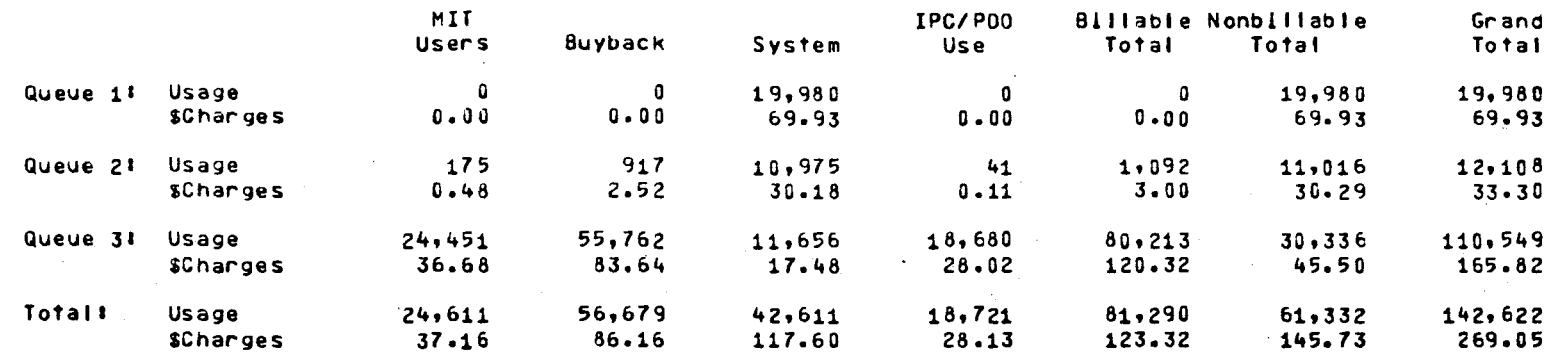

 $\sim$ 

 $\sim 1.2$   $\pm$ 

 $\mathbf{r}$ 

 $\mathbf{r}$  ,  $\mathbf{r}$  ,  $\mathbf{r}$ 

 $\mathbf{r}$ 

 $\sim$ 

Page 5

# System Parformance and Availability

Page<sup>16</sup>

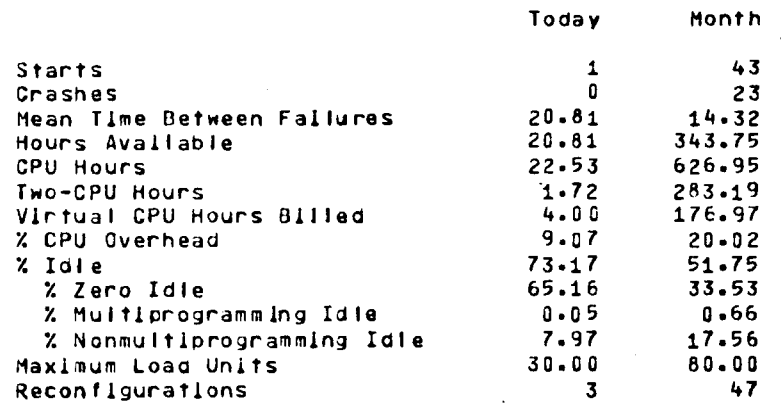

# Disk Statistics: Use of Sudd Storage

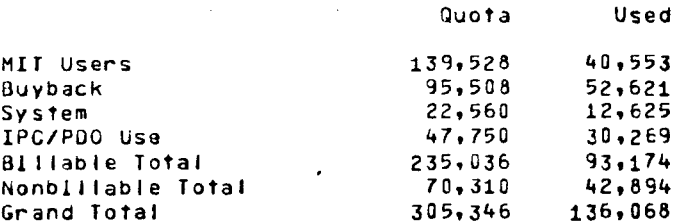

# Disk Statistics: Space on Logical Volumes

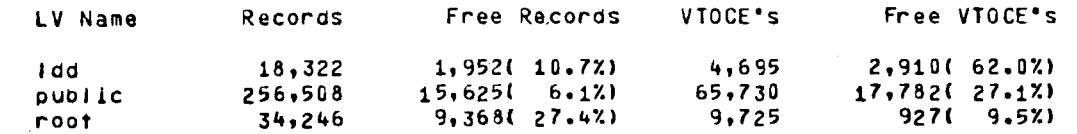

# Ilmes Axallabie Iodax

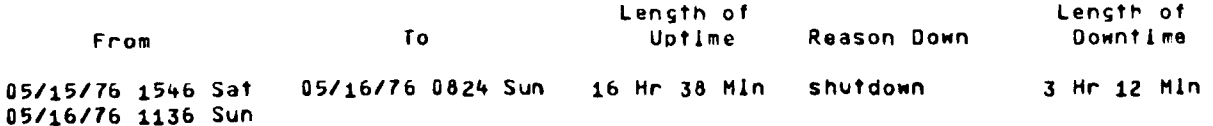

05/16/76

 $\sim$ 

 $\ddot{\phantom{1}}$ 

 $\mathbf{I}$ 

 $\mathbf{I}$ 

 $\lambda$ 

#### Massachusetts Institute of Technology

#### Information Processing Center

# \*\*\*\* Honthly Multics Usage and Revenue Report \*\*\*\*

# For 63/33/76 1025 Tue to 04/28/76 2205 Wed

 $\sim 10$ 

 $\bigcap$ 

 $\tilde{\mathcal{L}}$ 

#### Current System: 28.4b

# Revenue Summacy

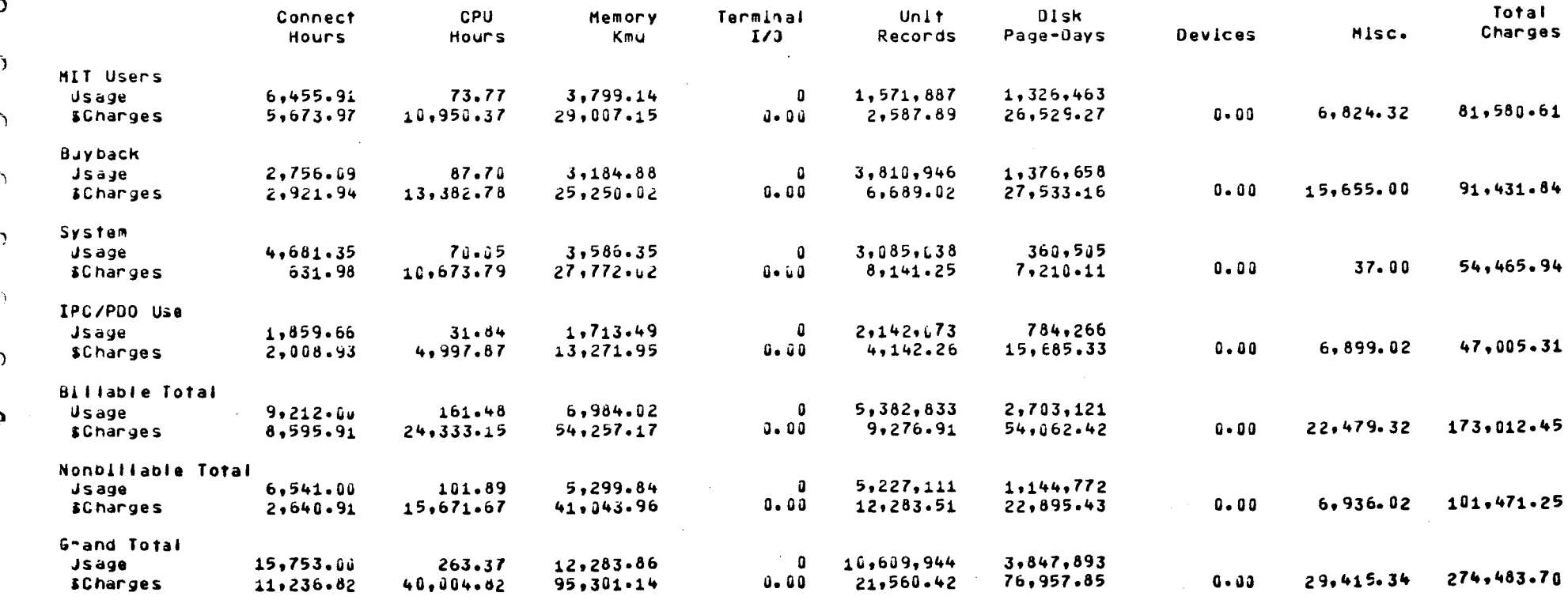

 $04/28/76$ 

# System Pactocmance and Availability

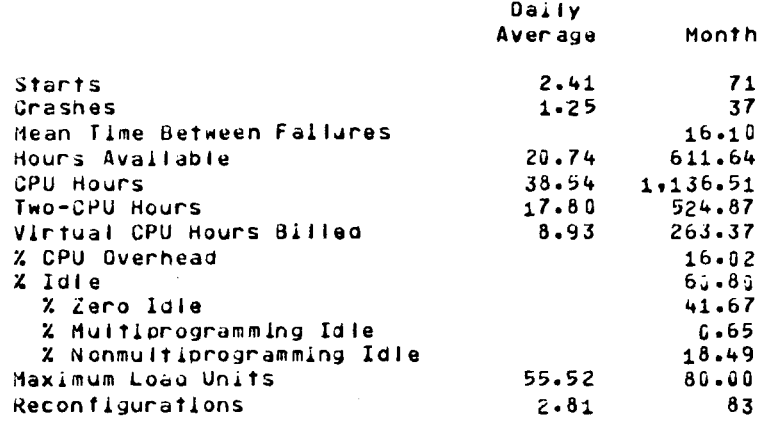

# Disk Statistics: Use of Sudo Storage

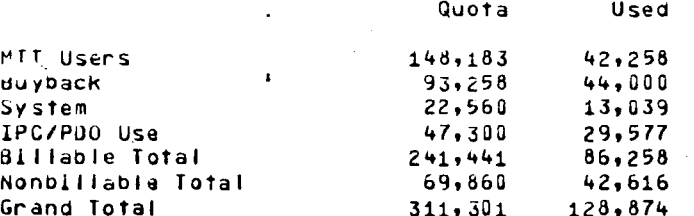

# Disk Statistics: Space on Logical Volumes

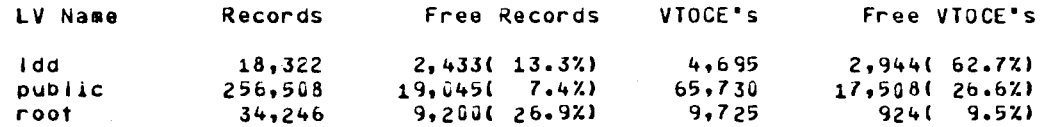

Page 6<sup>1</sup>

 $\sim$  4  $\pm$ 

 $\lambda$  . The single

 $\mathcal{L}^{\text{max}}$  and

 $\label{eq:2} \mathcal{L}(\mathbf{A},\mathbf{A})=\mathcal{L}(\mathbf{A}^{(1)},\mathbf{A}^{(2)},\mathbf{A}^{(3)},\mathbf{A}^{(4)},\mathbf{A}^{(5)},\mathbf{A}^{(6)},\mathbf{A}^{(6)},\mathbf{A}^{(6)},\mathbf{A}^{(6)},\mathbf{A}^{(6)},\mathbf{A}^{(6)},\mathbf{A}^{(6)},\mathbf{A}^{(6)},\mathbf{A}^{(6)},\mathbf{A}^{(6)},\mathbf{A}^{(6)},\mathbf{A}^{(6)},\mathbf{A}^{(6)},\mathbf{A}^{(6$ 

 $\sim 4.4\times 10^{11}$  m

**Contract Contract** 

 $\propto$   $^{\bullet}$ 

 $\Delta$ 

 $\mathbf{I}$ 

#### Composition of the Groups in this Report

"MIT Users" consists of 169 projects with 1553 users. The projects are all projects not otherwise specified.

"Buyback" consists of 31 projects with 204 users. The projects are Multics, DDLJOD, RLS, NALNPL, SCP, MSORT, HPL-NPL, PIUTIL, P7S200EML, MCOBOL, MCOBOLST, FAS. L2CUBUL, CEISTGRP, AOS, Study, WFSO, MPM, MPLS, HUMULG, SUPPORT, NMCOBOL, NMLHOST, NMLSPPT, NMRPG, FILETRAN, LIS, L64TSTNG, BALTRANS, COBTRANS, CONVER, P6CONV, ADAPT, REACT and HStorage.

"System" consists of 9 projects with 61 users. The projects are DartBasic, SysMaint, Terminals, TOLTS, HFED, SysAdmin, Operator, SysDaemon and Daemon.

"IPC/PDO Use" consists of 16 prolects with 145 users. The prolects are PDO, RDMS, TICS, POO1, Consult, IAPROMS, IPCAS, IPCPubs, IPCTS, IPCUS, HINT, Dynamo, IPCBMD, IPCAdmin, Admap. CLASS, HPDO, Systib and TEKADG.

and the contract of the con-

"Billable Total" consists of 200 prolects with 1757 users. The prolects are those protects included in the group(s) MIT Users and Buyback.

"Nonbillable Total" consists of 25 projects with 206 users. The projects are those projects included in the group(s) System and IPC/PDO Use.

"Grand Total" consists of 225 projects with 1963 users. The projects are those projects included in the group(s) Billable Total and Nonbillable Total.

## $04/28/76$

 $\ddot{\phantom{a}}$ 

Ą

ð

ħ

 $\mathbf{A}$ 

 $\mathcal{L}$ 

 $\Delta$ 

 $\mathcal{L}$ 

 $\mathbf{A}$ 

 $\lambda$ 

# The following prices are currently in effects

# Interactive Bates

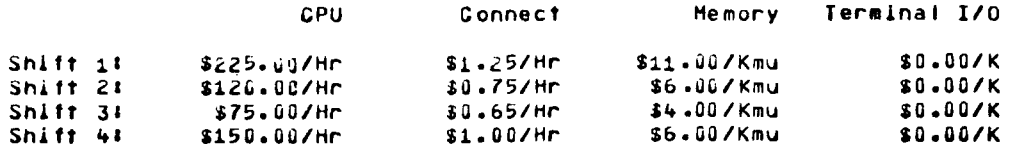

# Absentee Rafes

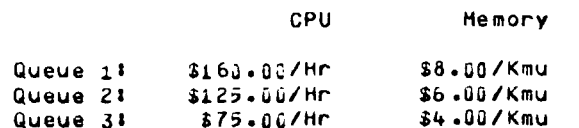

# IZO Daemon Raiss

#### Lines

 $\sim$ 

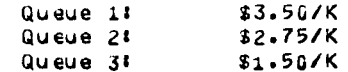

## Device Raies

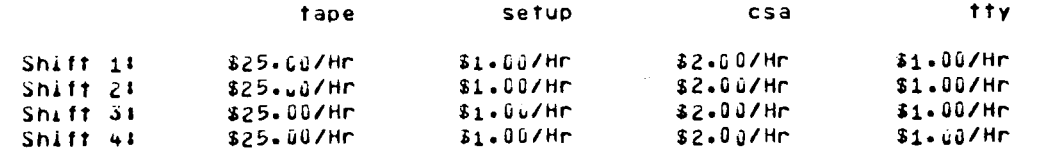

# Other Rafes

# \$0.60/disk-page per month ( 2.31481e-007/page-second )

#### The current shift schedule ist

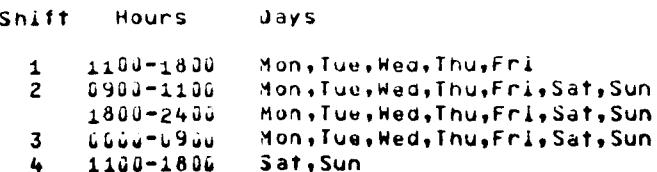